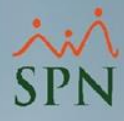

**1**

## **Parámetro**

## **"Permitir\_Eliminar\_Solicitudes\_Varias"**

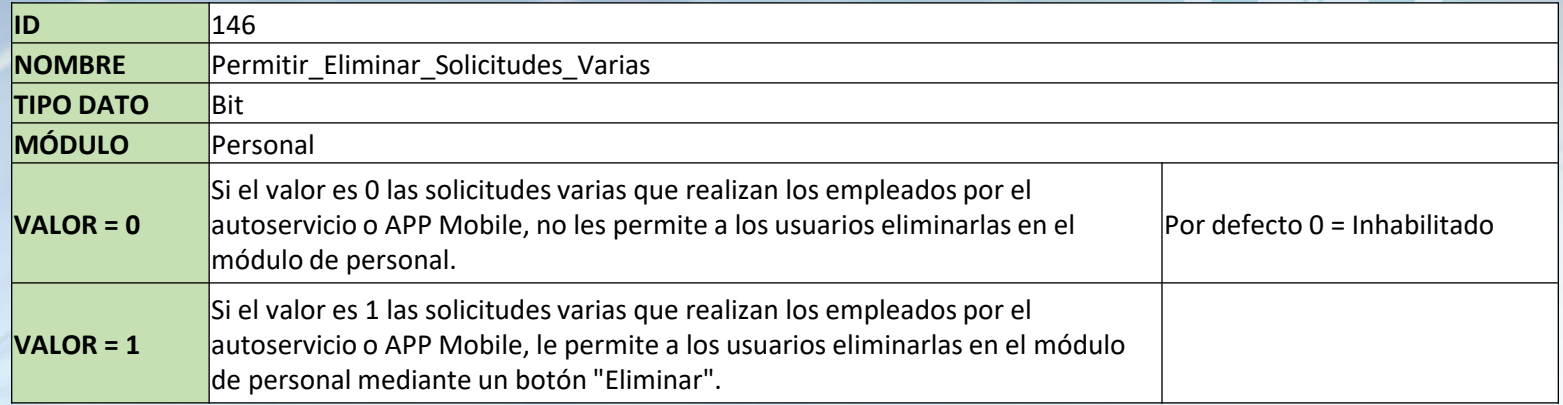

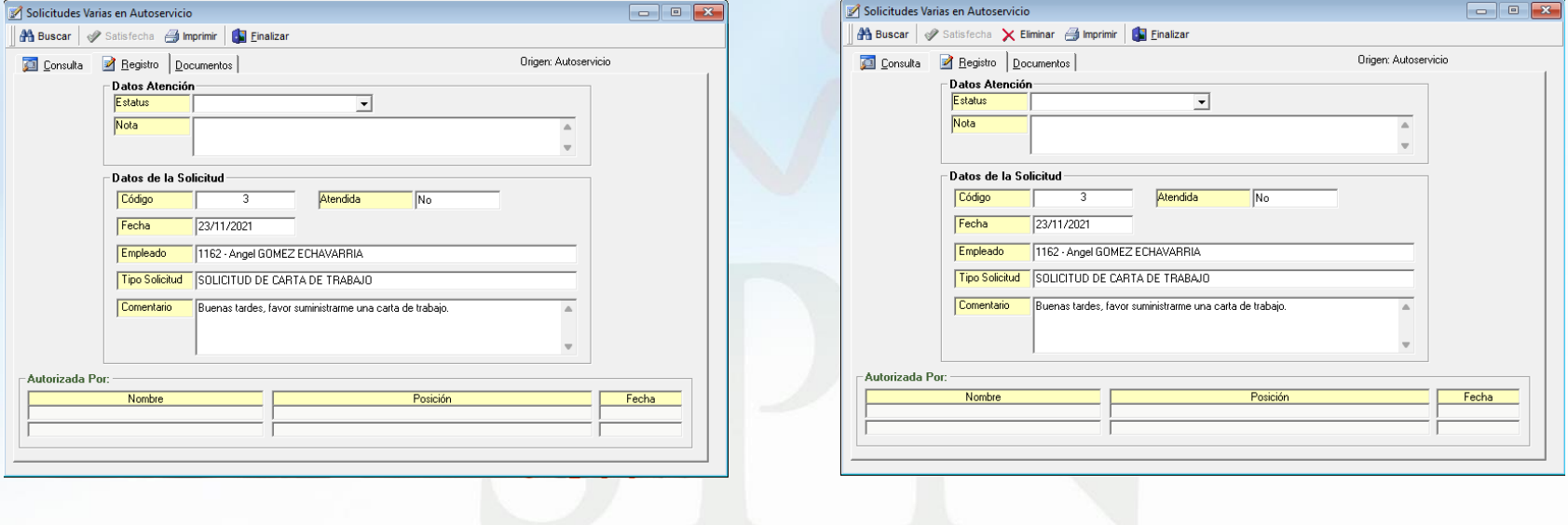